## **Utilisation de TECTOGLOB**

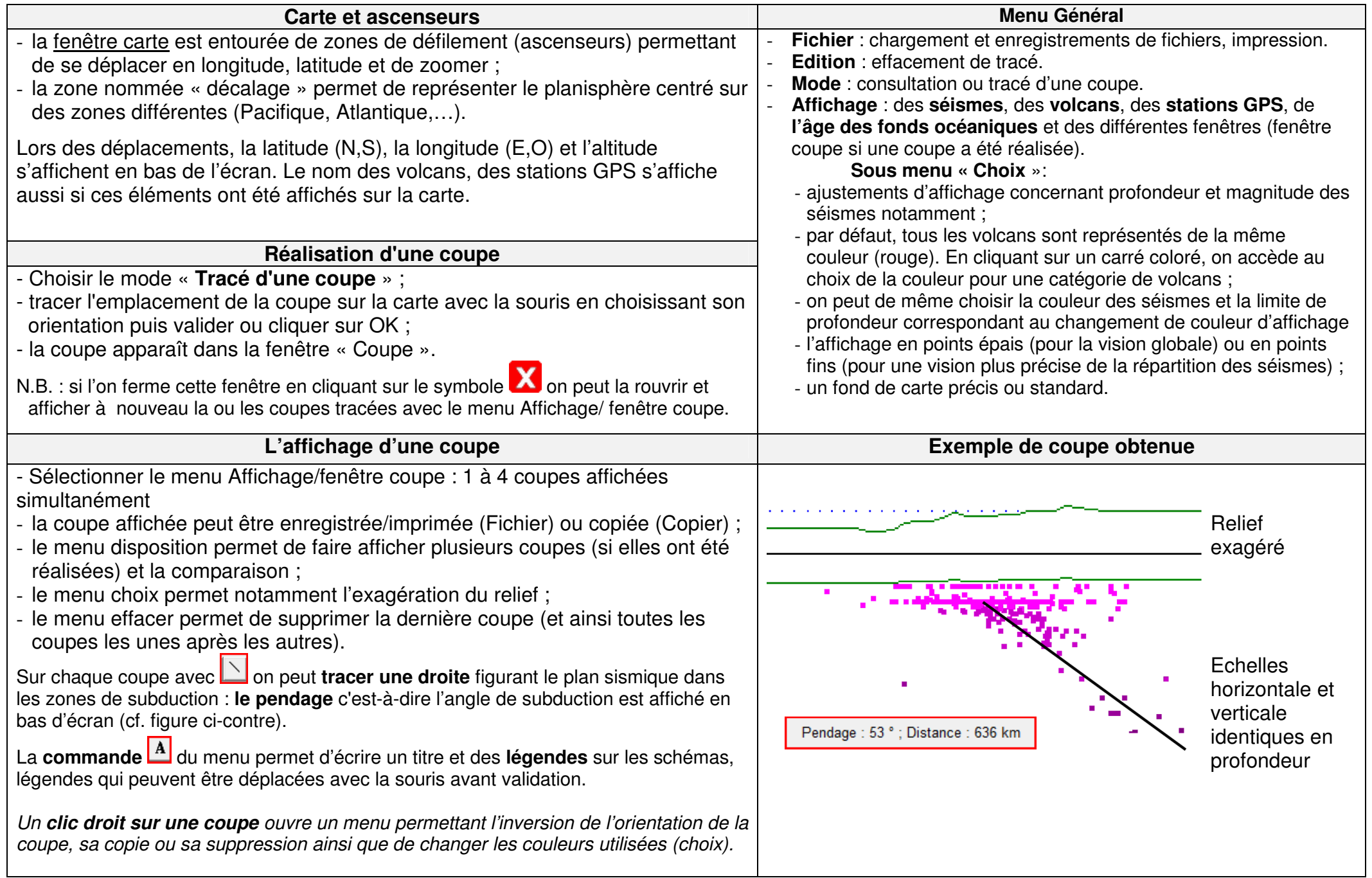